# C2110 UNIX and programming

### Lesson 11

### PS / 2020 Distance form of teaching: Rev4

### Petr Kulhanek

kulhanek@chemi.muni.cz

National Center for Biomolecular Research, Faculty of Science Masaryk University, Kamenice 5, CZ-62500 Brno

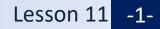

# Summary L10

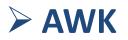

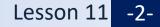

## **Process of Executing the Script**

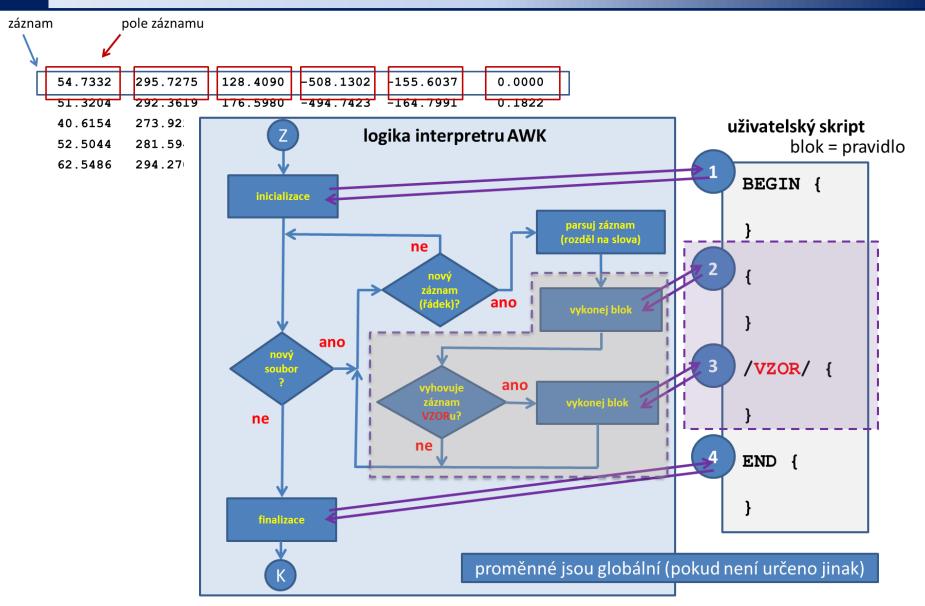

## **AWK Scripts**

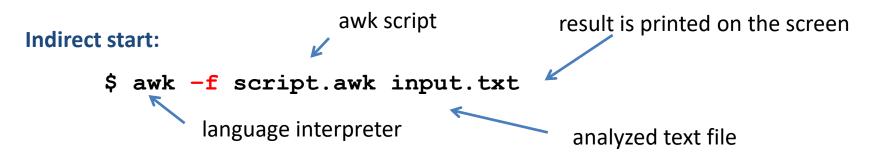

Direct launch is possible, but I do not recommend using it. AWK does not support interactive mode.

#### **Special variables:**

| <b>\$0</b>    | whole record                                              |
|---------------|-----------------------------------------------------------|
| \$1, \$2, \$3 | individual record fields                                  |
| \$i           | record field specified by variable "i"                    |
| NF            | number of fields in the current record (Number of Fields) |
| NR            | order of current record (Number of Records)               |

#### **Output:**

unformatted: **print** item1[[,] [item2]...] formatted: **printf**("format",...)

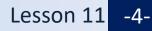

# Test II (L1-L7)

### Test via ROPOT in IS

**Student - ROPOT - C2110** 

- Test II (regular student)
- Test IIs (students with specific needs)

#### It is possible to compile only one set of questions at a time

• from 25. 11. 0:00 to 26. 1. 23:59

The test contains 20 questions. The standard time to complete the test is 20 minutes. The question can have any number of correct answers. **The answers are evaluated.** The correct answer is +1 point. The wrong choice is -0.25 points. The final score is a simple sum of all points.

#### It is allowed and recommended:

- Use terminals. I recommend opening terminals before starting test.
- Some questions cannot be answered correctly without online access to the WOLF cluster at the time of the test.
- Search manual pages, your notes and presentation subject.
- Use the internet, search engines.

#### We expect you to complete the test separately.

# Next Subject

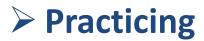

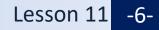

# Obsah

### Bash + AWK + Gnuplot

- Practicing
- Practical examples of scripts for the exam